#### Aplicação de Processamento Paralelo com GPU a Problemas de Escoamento Monofásico em Meios Porosos

Bruno Pereira dos Santos Dany Sanchez Dominguez

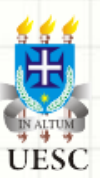

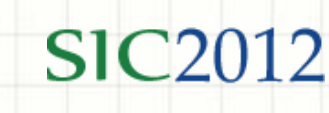

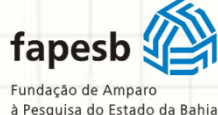

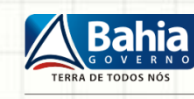

SECRETARIA DE CIÊNCIA TECNOLOGIA E INOVAÇÃO

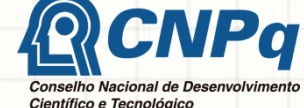

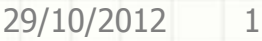

#### Roteiro

- 1. Introdução
- 2. Five-Spot Problem
- 3. Modelagem Matemática
- 4. Resolução
- 5. Resultados
- 6. Conclusão
- 7. Trabalhos Futuros

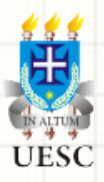

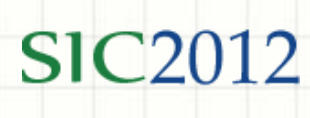

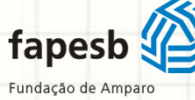

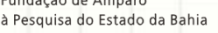

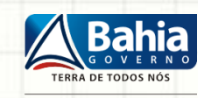

SECRETARIA DE CIÊNCIA TECNOLOGIA E INOVAÇÃO

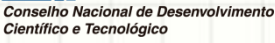

- 1. Introdução
- 2. Five-Spot Problem
- 3. Modelagem Matemática
- 4. Resolução
- 5. Resultados
- 6. Conclusão
- 7. Trabalhos Futuros

# **INTRODUÇÃO**

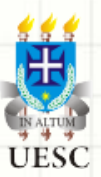

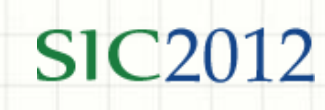

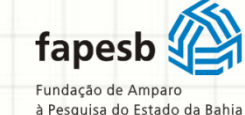

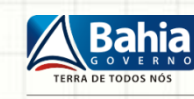

SECRETARIA DE CIÊNCIA, **TECNOLOGIA E INOVAÇÃO**  Científico e Tecnológico

## Introdução

- Problemas de Computação de Alto Desempenho (CAD)
	- Modelagem e Simulação de fenômenos da natureza
		- Engenharias
		- Bioinformática
		- Física médica
- Técnicas CAD
	- **Tradicionais** 
		- Memória compartilhada
		- Memória distribuída
	- General-Purpose Computation on Graphics Hardware (GPGPU)
		- Uso da GPU

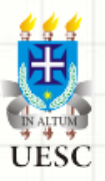

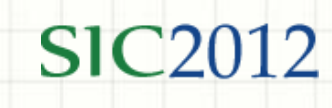

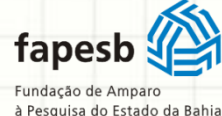

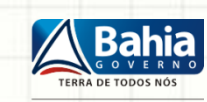

TECNOLOGIA E INOVAÇÃO

Científico e Tecnológico

29/10/2012 4

Fonte: [GPGPU. 2012]

Fontes: [Aiping D, 2011] , [Alonso P. 2009], [Goddeke D. 2007].

## Introdução

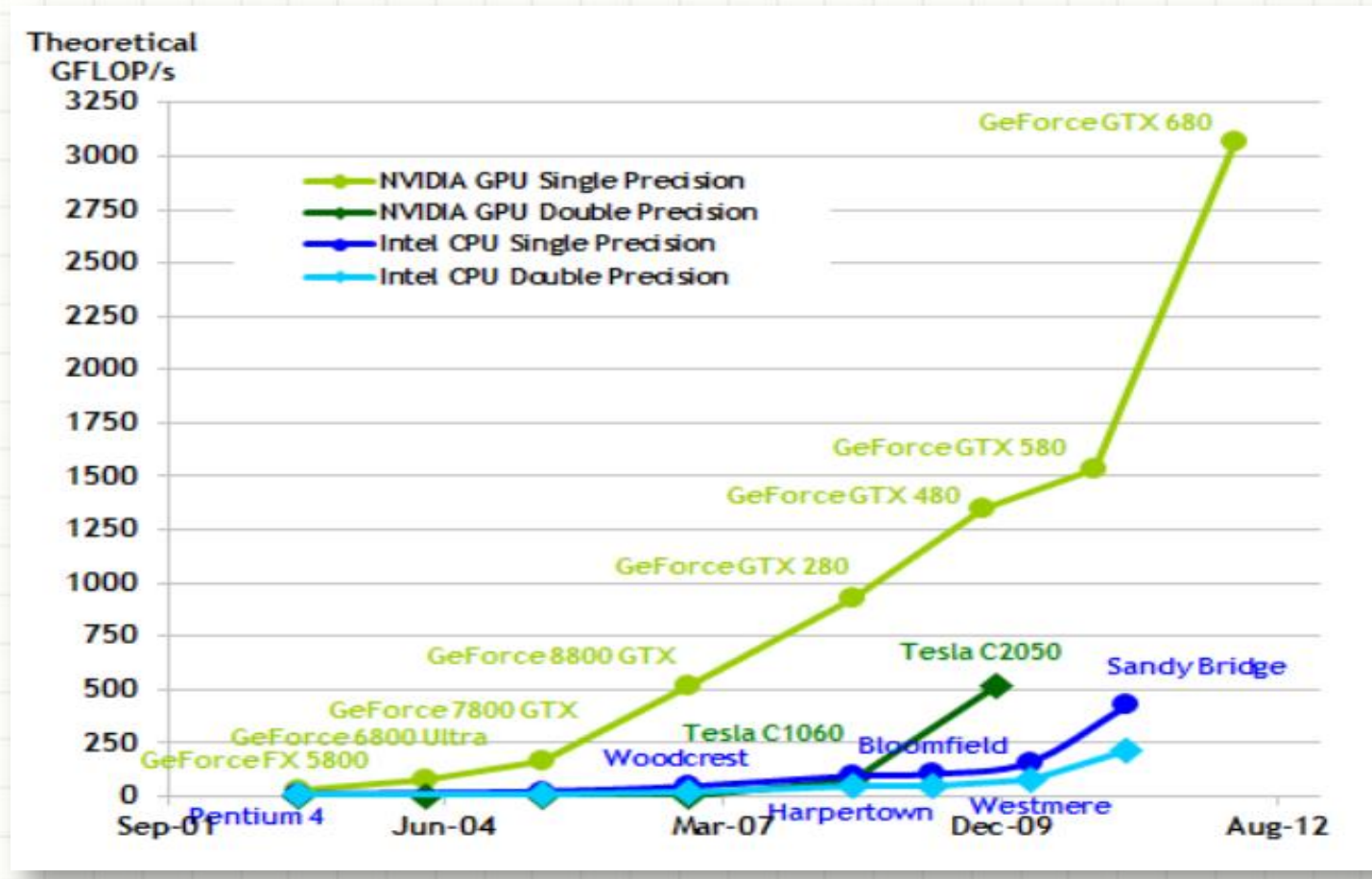

Gráfico 1 - Operações de ponto flutuante por segundo entre CPU e GPU

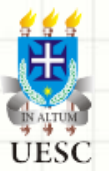

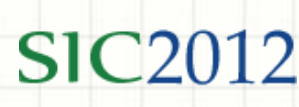

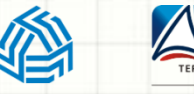

Fundação de Amparo à Pesquisa do Estado da Bahia

fapesb

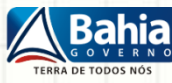

SECRETARIA DE CIÊNCIA, **TECNOLOGIA E INOVAÇÃO**  Conselho Nacional de Deser Científico e Tecnológico

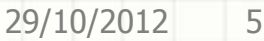

- 1. Introdução
- 2. Five-Spot Problem
- 3. Modelagem Matemática
- 4. Resolução
- 5. Resultados
- 6. Conclusão
- 7. Trabalhos Futuros

#### **FIVE-SPOT PROBLEM**

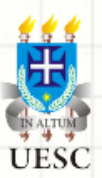

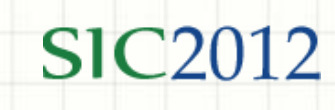

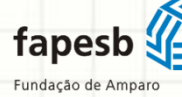

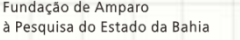

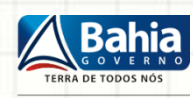

SECRETARIA DE CIÊNCIA, TECNOLOGIA E INOVAÇÃO Científico e Tecnológico

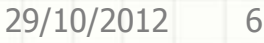

### Five-Spot Problem

- O que é Five-Spot Problem?
	- É o problema que aparece ao tentarmos modelar o regime de exploração de reservatórios de petróleo

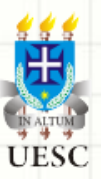

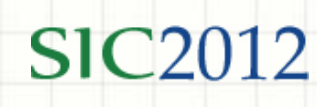

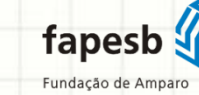

à Pesquisa do Estado da Bahia

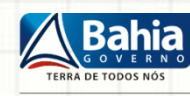

SECRETARIA DE CIÊNCIA TECNOLOGIA E INOVAÇÃO

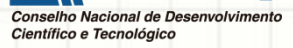

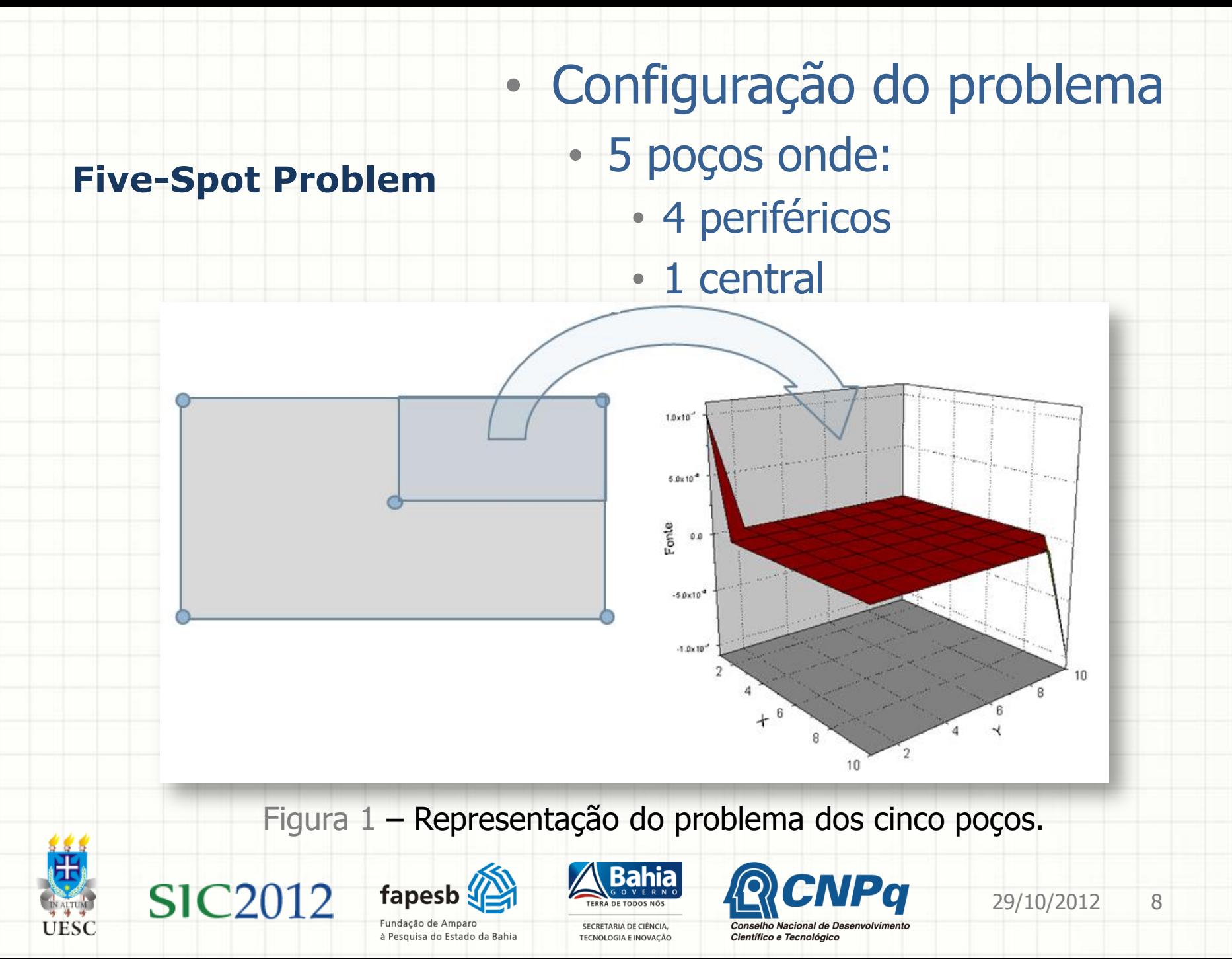

- 1. Introdução
- 2. Five-Spot Problem
- 3. Modelagem Matemática
- 4. Resolução
- 5. Resultados
- 6. Conclusão
- 7. Trabalhos Futuros

## **MODELAGEM MATEMÁTICA**

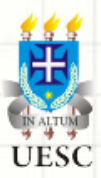

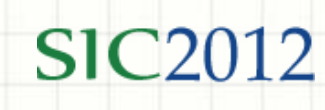

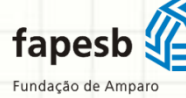

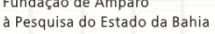

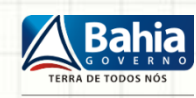

SECRETARIA DE CIÊNCIA, TECNOLOGIA E INOVAÇÃO

Científico e Tecnológico

## Modelagem Matemática

- Eq. Diferenciais Parciais (EDP)
	- Podem descrever fenômenos com dependência espacial e/ou temporal
- Eq. de Poisson
	- É uma EDP do tipo elíptico
	- Modela bem o problema do escoamento de fluídos
	- Utilizamos geometria cartesiana bidimensional para representar o problema

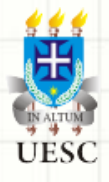

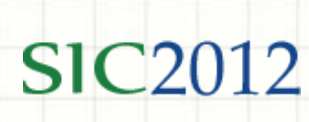

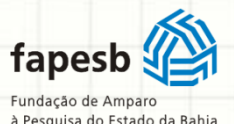

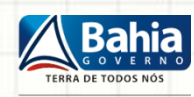

SECRETARIA DE CIÊNCIA TECNOLOGIA E INOVAÇÃO Científico e Tecnológico

#### Modelagem Matemática

#### • Eq. de Poisson

$$
\vec{q}(x,y) = -k(x,y)\nabla p(x,y)
$$

$$
\nabla \vec{q}(x, y) = f(x, y) \tag{1.2}
$$

$$
\vec{q}(x, y) \cdot n \mid r = 0 \tag{1.3}
$$

- Onde:
	- $\cdot$   $\vec{q}(x, y)$  é a velocidade do escoamento do fluído
	- $\cdot$  k(x, y) é o coeficiente de permeabilidade do meio
	- $\cdot$   $p(x, y)$  é a pressão
	- $\cdot$   $f(x, y)$  é a função fonte

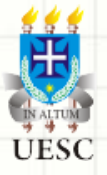

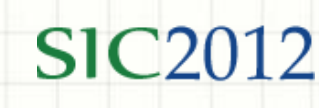

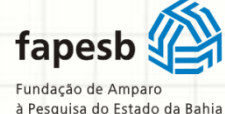

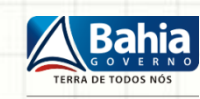

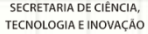

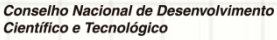

29/10/2012 11

(1.1)

- 1. Introdução
- 2. Five-Spot Problem
- 3. Modelagem Matemática
- 4. Resolução
- 5. Resultados
- 6. Conclusão
- 7. Trabalhos Futuros

# **RESOLUÇÃO**

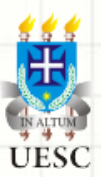

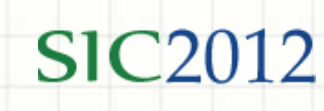

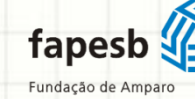

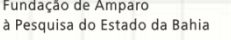

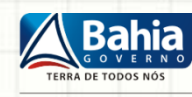

SECRETARIA DE CIÊNCIA, **TECNOLOGIA E INOVAÇÃO**  Conselho Nacional de

Científico e Tecnológico

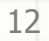

- Para resolver numericamente o sistema de equações
	- Utilizou-se o método de elementos finitos de Riviart-Thomas Fonte: [RAVIART e THOMAS, 2007]
		- Divide-se o domínio em células quadradas de tamanho h

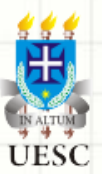

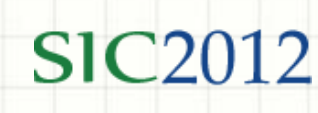

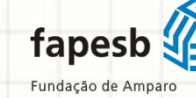

à Pesquisa do Estado da Bahia

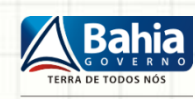

SECRETARIA DE CIÊNCIA TECNOLOGIA E INOVAÇÃO

Científico e Tecnológico

#### • As equações iniciais podem ser reescritas

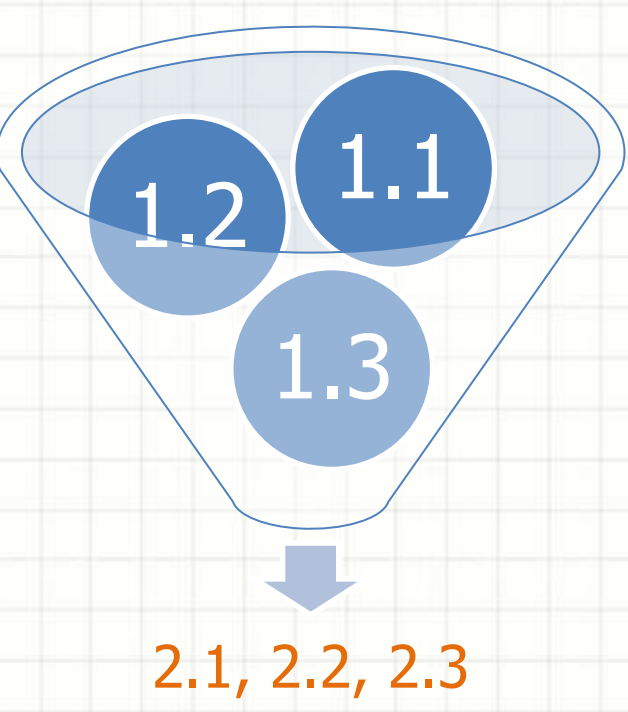

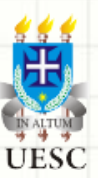

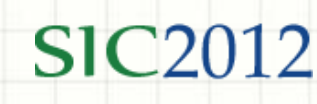

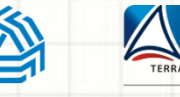

fapesb Fundação de Amparo

à Pesquisa do Estado da Bahia

SECRETARIA DE CIÊNCIA, TECNOLOGIA E INOVAÇÃO Científico e Tecnológico

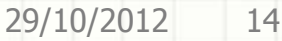

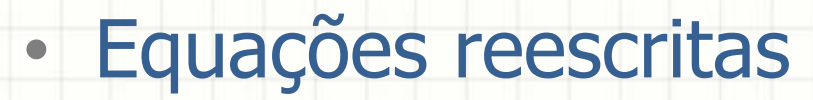

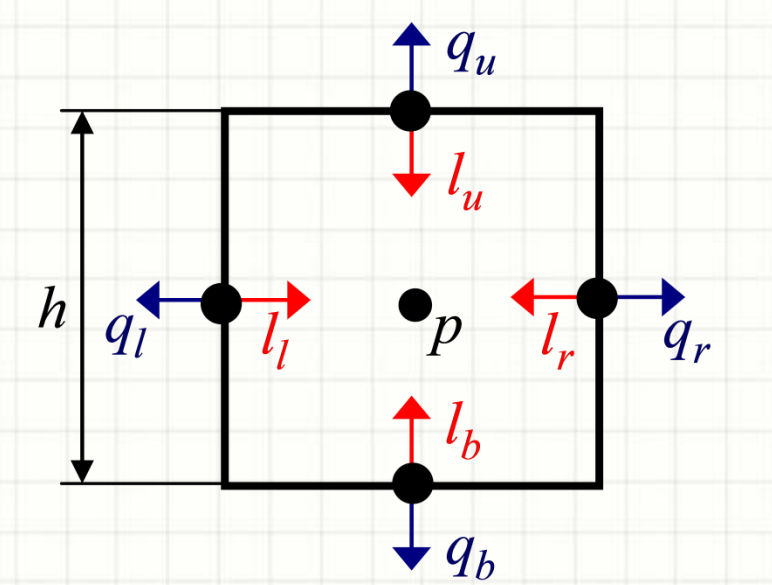

$$
\mathbf{q}_{\mathbf{r}} + \mathbf{q}_{\mathbf{u}} + \mathbf{q}_{\mathbf{l}} + \mathbf{q}_{\mathbf{b}} = \mathbf{f} \cdot \mathbf{h} \tag{2.1}
$$

$$
\mathbf{q}_{\alpha} = -\frac{2\mathbf{k}}{\mathbf{h}}(\mathbf{l}_{\alpha} - \mathbf{p})
$$
 (2.2)

$$
l_{\alpha} = \beta_{\alpha \cdot \overline{\alpha}} (q_{\alpha} + q_{\overline{\alpha}}) + l_{\overline{\alpha}}
$$
 (2.3)

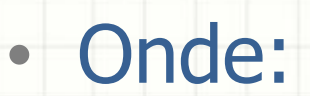

#### • a pode ser(  $l = left, r = right, u = up, b = bottom$ )

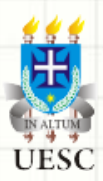

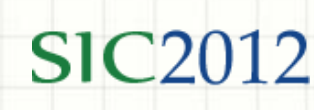

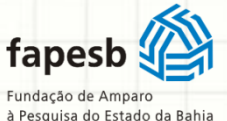

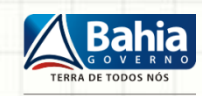

SECRETARIA DE CIÊNCIA,

TECNOLOGIA E INOVAÇÃO

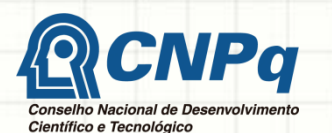

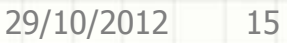

- Limitação
	- Necessidade de um grande número de células
		- Consequências
			- Alto custo computacional
				- Memória
				- Processamento
		- Necessidade de CAD

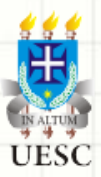

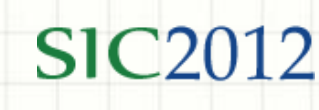

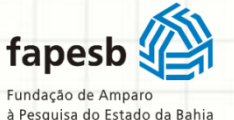

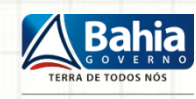

SECRETARIA DE CIÊNCIA TECNOLOGIA E INOVAÇÃO Científico e Tecnológico

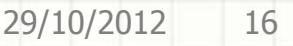

- Implementação
	- Utilizou-se
		- 1 versão serial em linguagem C
		- 1 versal paralela em linguagem C e padrão **CUDA**

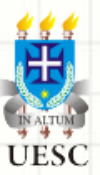

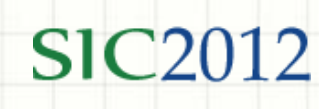

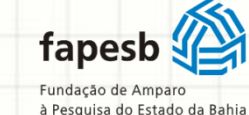

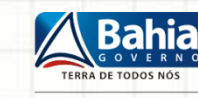

SECRETARIA DE CIÊNCIA TECNOLOGIA E INOVAÇÃO Científico e Tecnológico

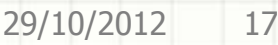

- I. Discretização do domínio em memória
	- I. Carregar Mat. Fontes
	- II. Carregar Mat. Permeabilidade
	- III.Erro máx. Permitido
	- IV.Tamanho da região
- II. Calcular betas
- III.Resolução numérica da Eq de Poisson (método iterativo)
	- I. Chute inicial para  $q, p e l$
	- II. Computar novos q e p usando os valores antigos de  $\bar{q} e \bar{l}$
	- III.Verificar Convergência

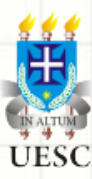

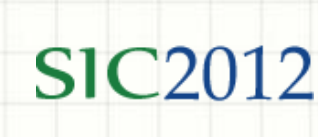

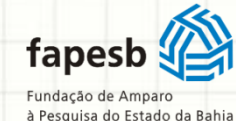

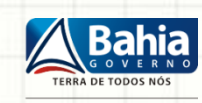

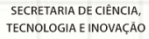

Científico e Tecnológico

#### • Resolução em CUDA

- Kernel com as dimensões do campo de exploração
- Identificação dos threads através da API  $CUDA \nightharpoonup^{Fonte:}$ [NVIDIA Corporation, 2012]

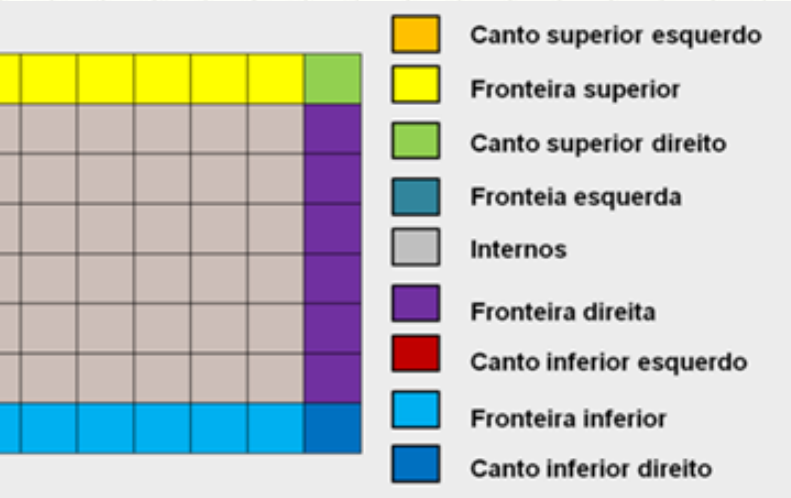

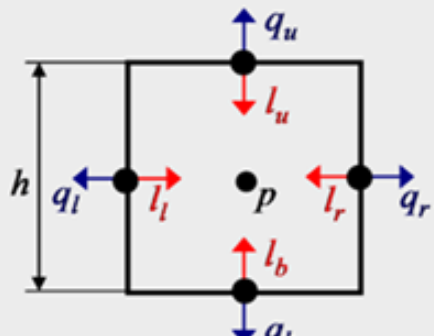

Variáveis utilizadas nos cálculos para cada célula

#### Figura 2 – Organização da matriz (domínio de cálculo)

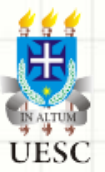

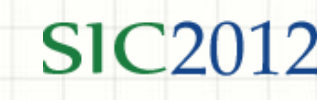

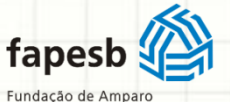

à Pesquisa do Estado da Bahia

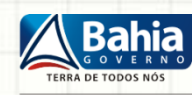

SECRETARIA DE CIÊNCIA TECNOLOGIA E INOVAÇÃO

Científico e Tecnológico

- 1. Introdução
- 2. Five-Spot Problem
- 3. Modelagem Matemática
- 4. Resolução
- 5. Resultados
- 6. Conclusão
- 7. Trabalhos Futuros

## **RESULTADOS**

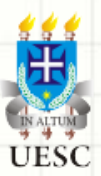

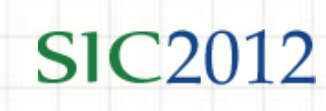

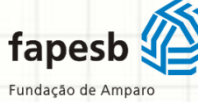

à Pesquisa do Estado da Bahia

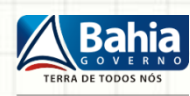

SECRETARIA DE CIÊNCIA, **TECNOLOGIA E INOVAÇÃO**  Conselho Nacional d Científico e Tecnológico

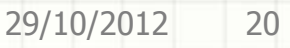

#### Resultados

#### • Máquina utilizada para os experimentos

#### **Configuração da estação de trabalho**

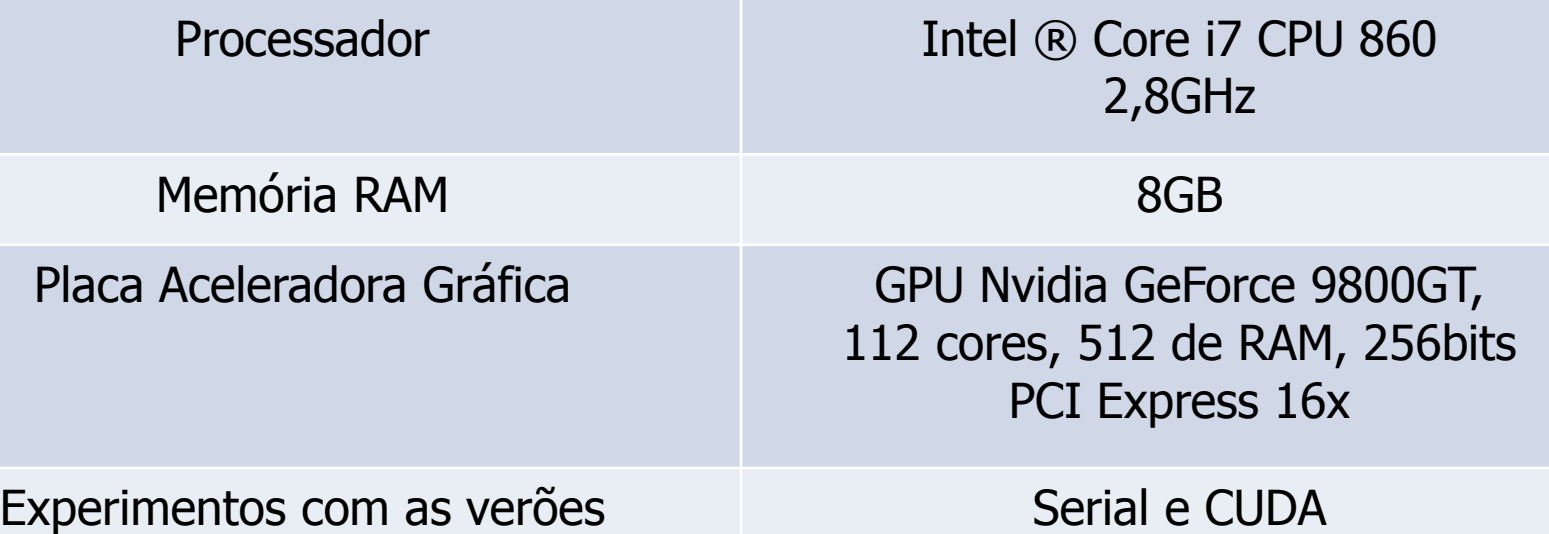

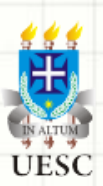

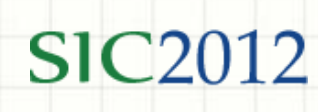

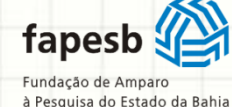

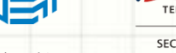

SECRETARIA DE CIÊNCIA, TECNOLOGIA E INOVAÇÃO

Conselho Nacional Científico e Tecnológico

#### Resultados

**Tempos de processamento SERIAL X PARALELO**

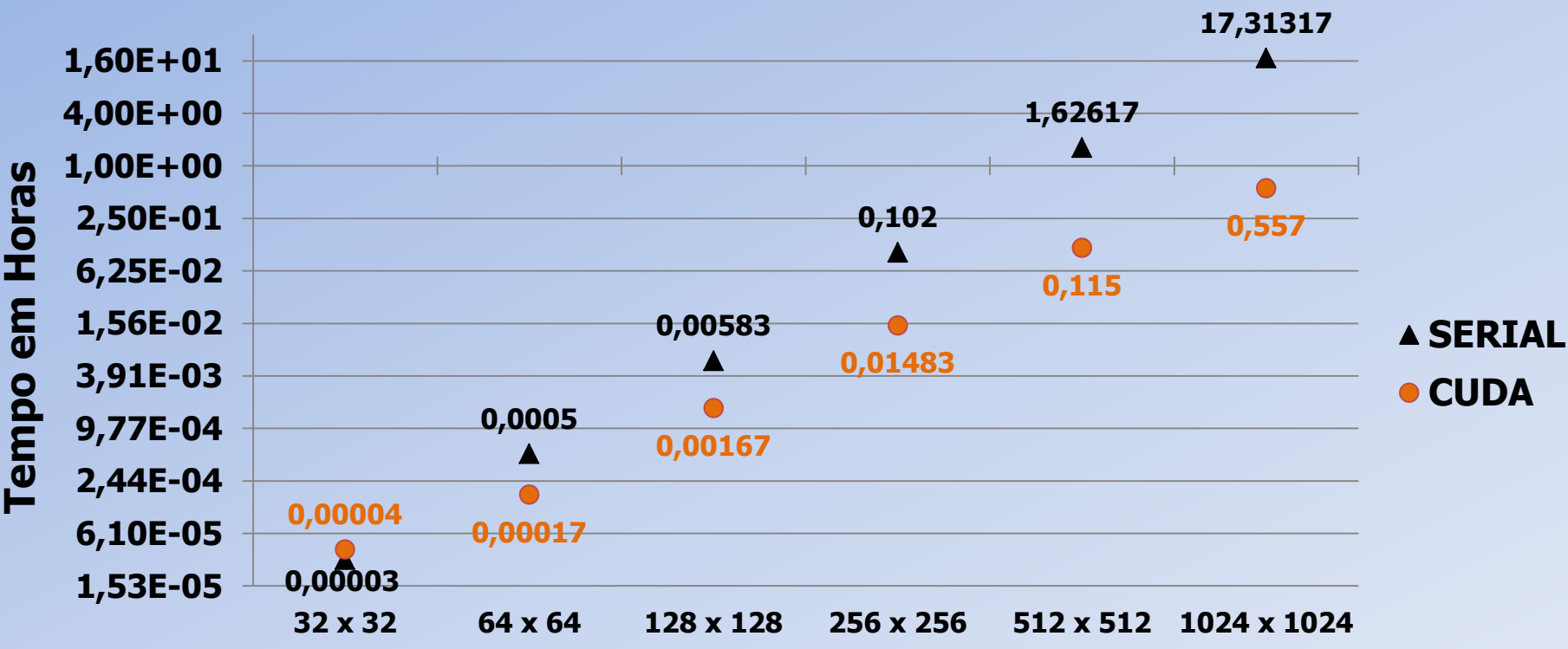

#### **Tamnho da matriz**

Gráfico 2 – Tempo de processamento das versões SERIAL e CUDA

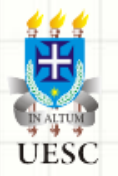

**SIC20** 

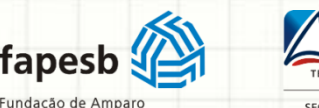

fapesb

à Pesquisa do Estado da Bahia

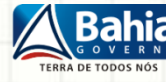

SECRETARIA DE CIÊNCIA, TECNOLOGIA E INOVAÇÃO Científico e Tecnológico

#### Resultados

#### **Gráfico do SPEEDUP entre Serial e Paralelo**

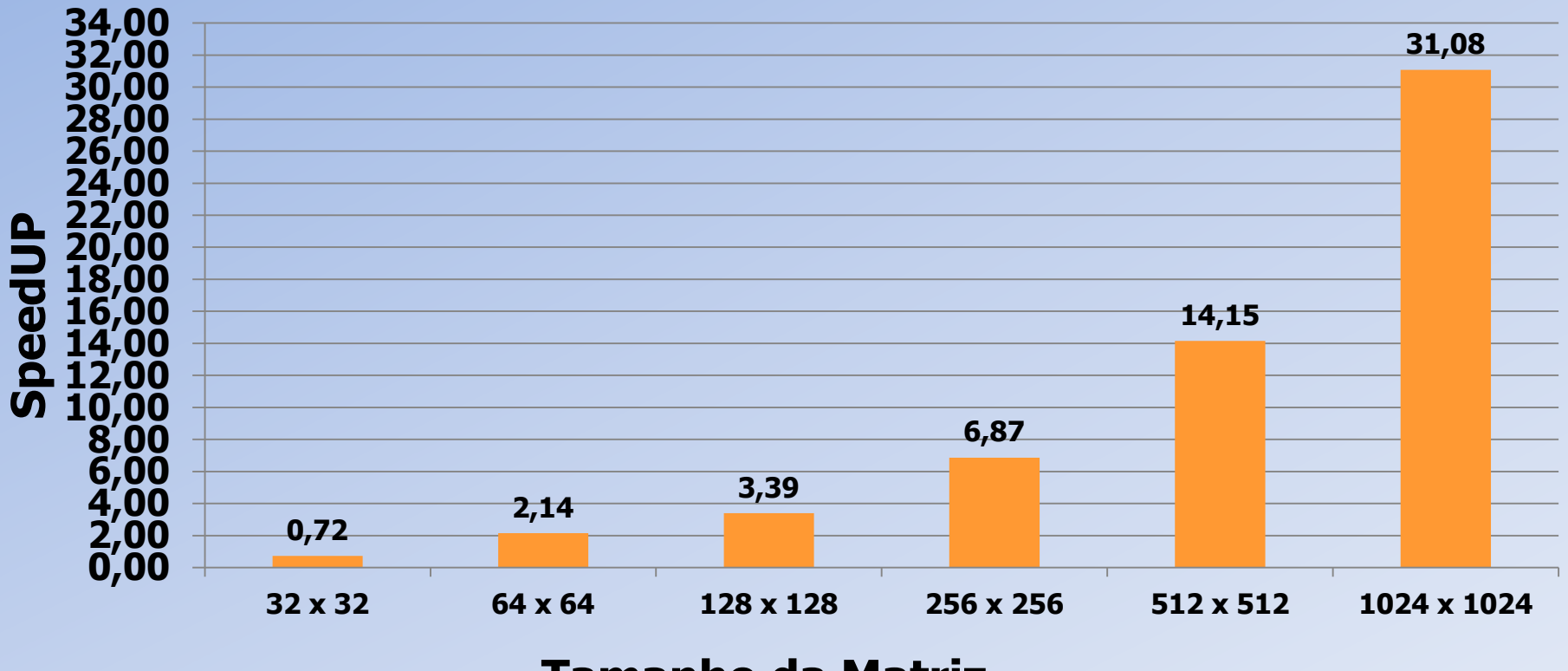

#### **Tamanho da Matriz**

Gráfico 3 – SpeedUP entre CPU e GPU

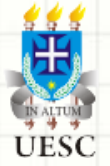

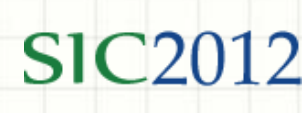

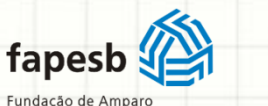

à Pesquisa do Estado da Bahia

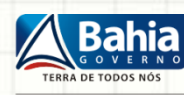

SECRETARIA DE CIÊNCIA, TECNOLOGIA E INOVAÇÃO Conselho Nacional Científico e Tecnológico

- 1. Introdução
- 2. Five-Spot Problem
- 3. Modelagem Matemática
- 4. Resolução
- 5. Resultados
- 6. Conclusão
- 7. Trabalhos Futuros

# **CONCLUSÃO**

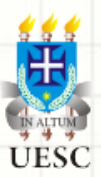

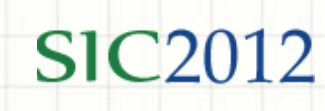

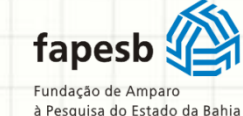

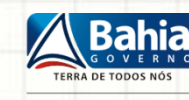

SECRETARIA DE CIÊNCIA, **TECNOLOGIA E INOVAÇÃO**  Científico e Tecnológico

### **Conclusão**

- Desempenho
	- CUDA x SERIAL
- Conquistas
	- Framework de padronização OpenCL
	- Difusão no meio acadêmico
	- Trabalhos Realizados
- Desafios
	- Incompatibilidade de hardware
		- Memória
		- GPU com menos recursos
	- Programação com threads
	- Novos recursos nas placas gráficas
		- CUDA Fermi, Kepler.

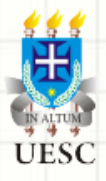

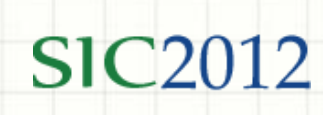

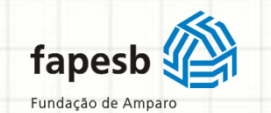

à Pesquisa do Estado da Bahia

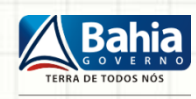

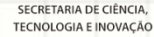

Científico e Tecnológico

- 1. Introdução
- 2. Five-Spot Problem
- 3. Modelagem Matemática
- 4. Resolução
- 5. Resultados
- 6. Conclusão
- 7. Trabalhos Futuros

## **TRABALHOS FUTUROS**

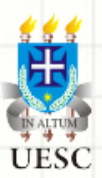

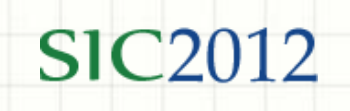

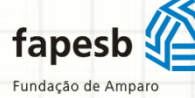

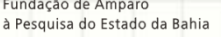

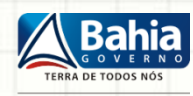

SECRETARIA DE CIÊNCIA, TECNOLOGIA E INOVAÇÃO

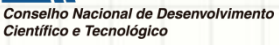

#### Trabalhos Futuros

- Realizar novos comparativos com as versões tradicionais de CAD e o paradigma CUDA
- Otimizar o código CUDA existente para as novas plataformas nVidia Kepler
	- Novas possibilidades
		- Kernel dentro de Kernel
		- Chamadas recursivas
- Construir versões hibridas
	- OpenMP-CUDA, OpenMP-MPI-CUDA, CUDA-MPI

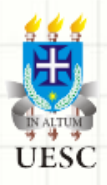

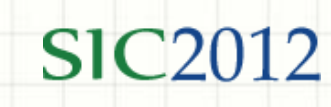

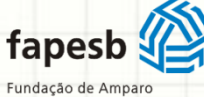

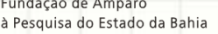

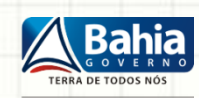

TECNOLOGIA E INOVAÇÃO

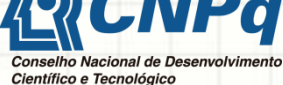

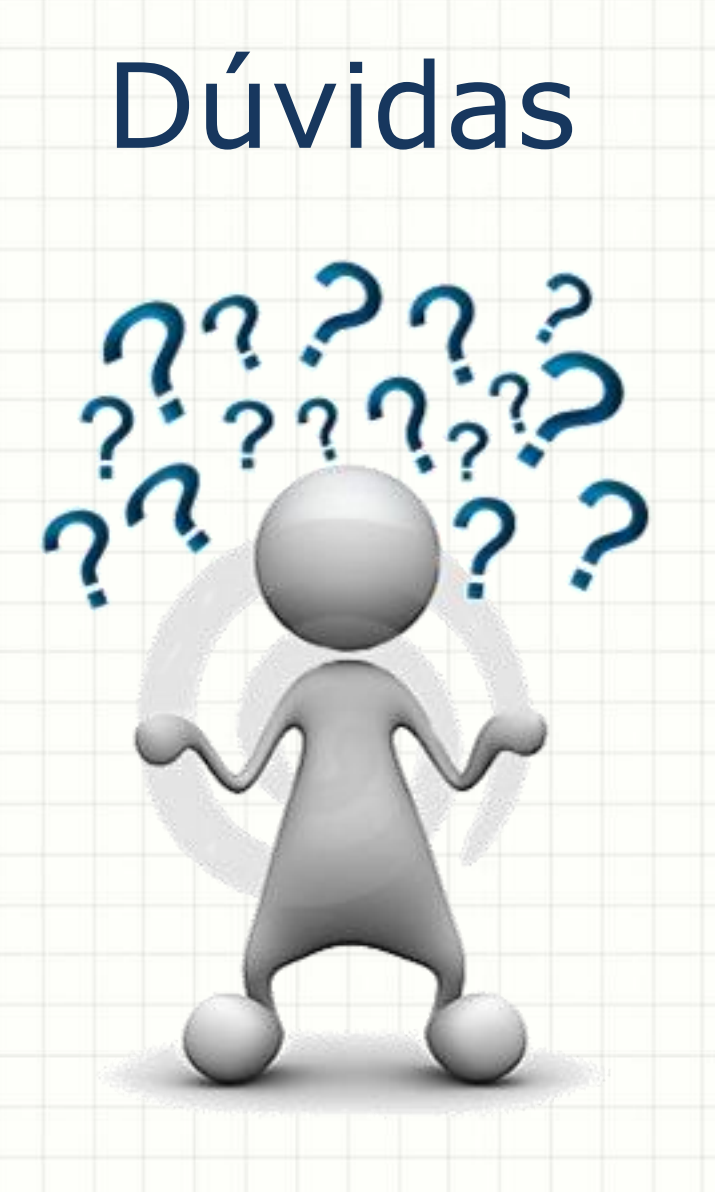

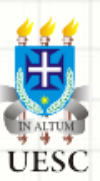

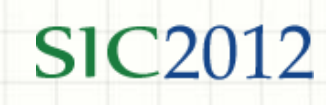

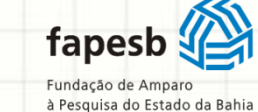

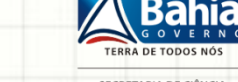

SECRETARIA DE CIÊNCIA, **TECNOLOGIA E INOVAÇÃO** 

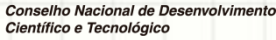

**ENPq** 

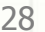

### Agradecimentos

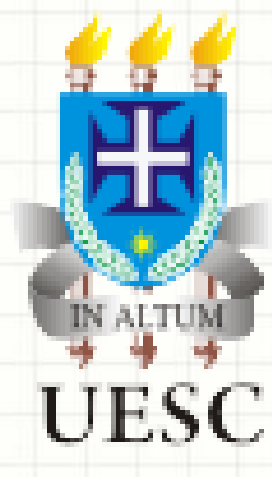

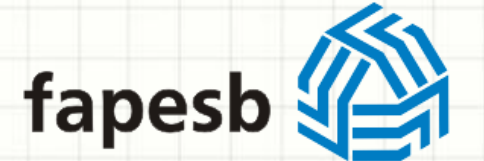

Fundação de Amparo à Pesquisa do Estado da Bahia

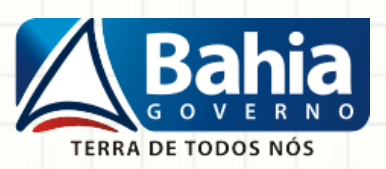

SECRETARIA DE CIÊNCIA, **TECNOLOGIA E INOVAÇÃO** 

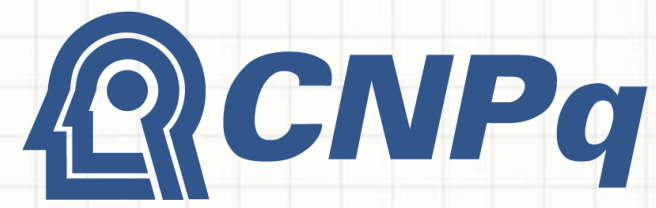

**Conselho Nacional de Desenvolvimento** Científico e Tecnológico

#### Referências

- NVIDIA Corporation, "O que é CUDA". Disponível em: http://www.nvidia.com.br/object/what\_is\_cuda\_new\_br.html, Março, (2012)
- NVIDIA Corporation, "NVIDIA CUDA C ProgrammingGuide 3.1." Disponível em: http://developer.nvidia.com/object/cuda\_download.html, Março, (2011).
- RAVIART P. A. e THOMAS J. M. s, A Mixed Finite Element Method for Second Order Elliptic Problems, vol. 606 of Springer Lecture Notes in Mathematics, New York (1977).
- Goddeke D, Strzodk R, Mohd-Yusof J, McCormick P, H.M Buijssen S, Grajewski M. e Turek S, "Exploring weak scalability for FEM calculations on a GPU-enhanced cluster", (2007).
- Aiping Ding, Tianyu Liu, Chao Liang, Wei Ji, and X George Xu (2011) "EVALUATION OF SPEEDUP OF MONTE CARLO CALCULATIONS OF SIMPLE REACTOR PHYSICS PROBLEMS CODED FOR THE GPU/CUDA ENVIRONMENT".
- Alonso, P., Cortina, R, Martínez-Zaldívar, F. J.,Ranilla, J. (2009) "Nevilleelimination on multi- and many-core systems: OpenMP, MPI and CUDA, J. Supercomputing", in press, doi:10.1007/s11227-009-0360-z, SpringerLink Online Date: Nov. 18.
- GPGPU (2012). Disponível em: http://gpgpu.org/, março (2012)

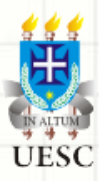

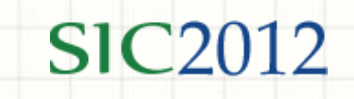

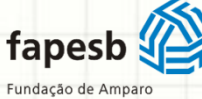

à Pesquisa do Estado da Bahia

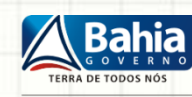

**SECRETARIA DE CIÊNCIA** TECNOLOGIA E INOVAÇÃO

Científico e Tecnológico

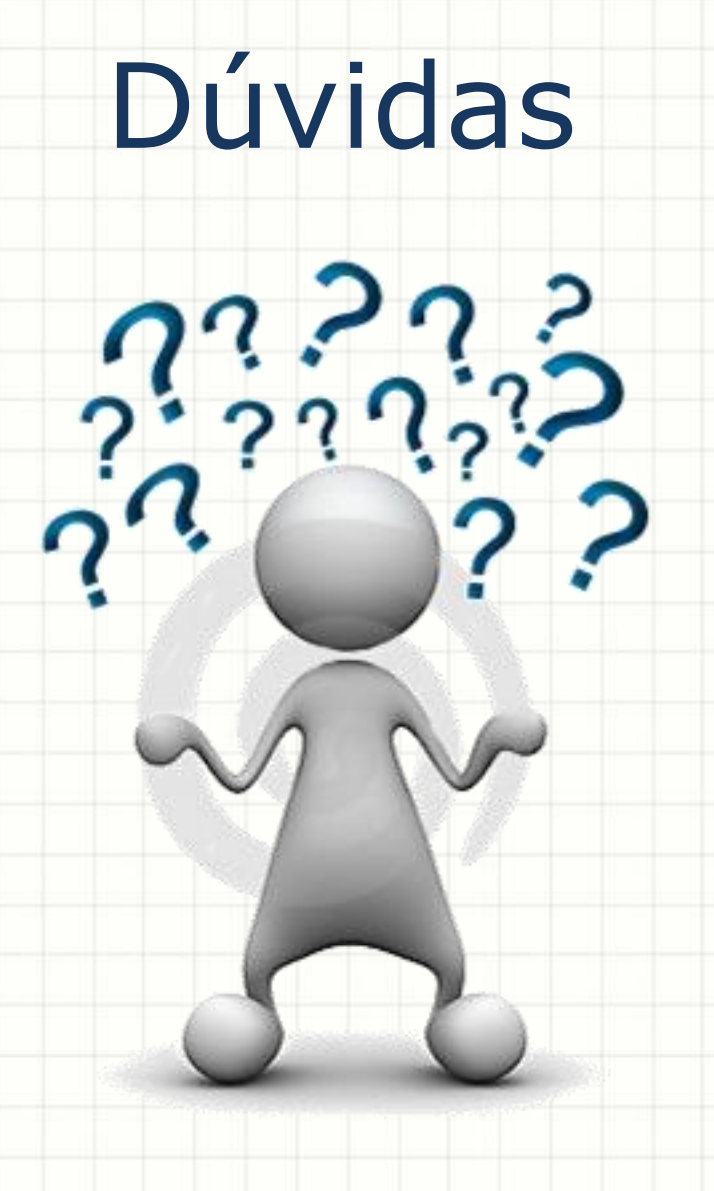

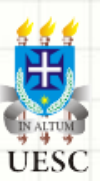

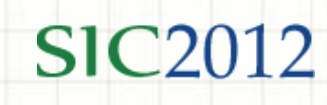

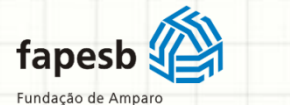

à Pesquisa do Estado da Bahia

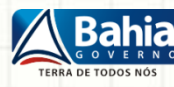

SECRETARIA DE CIÊNCIA, **TECNOLOGIA E INOVAÇÃO**  Conselho Nacional de Desenvolvimento Científico e Tecnológico

**CNPq** 

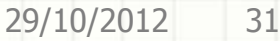